**كليةالتربية للعلوم الصرفة**

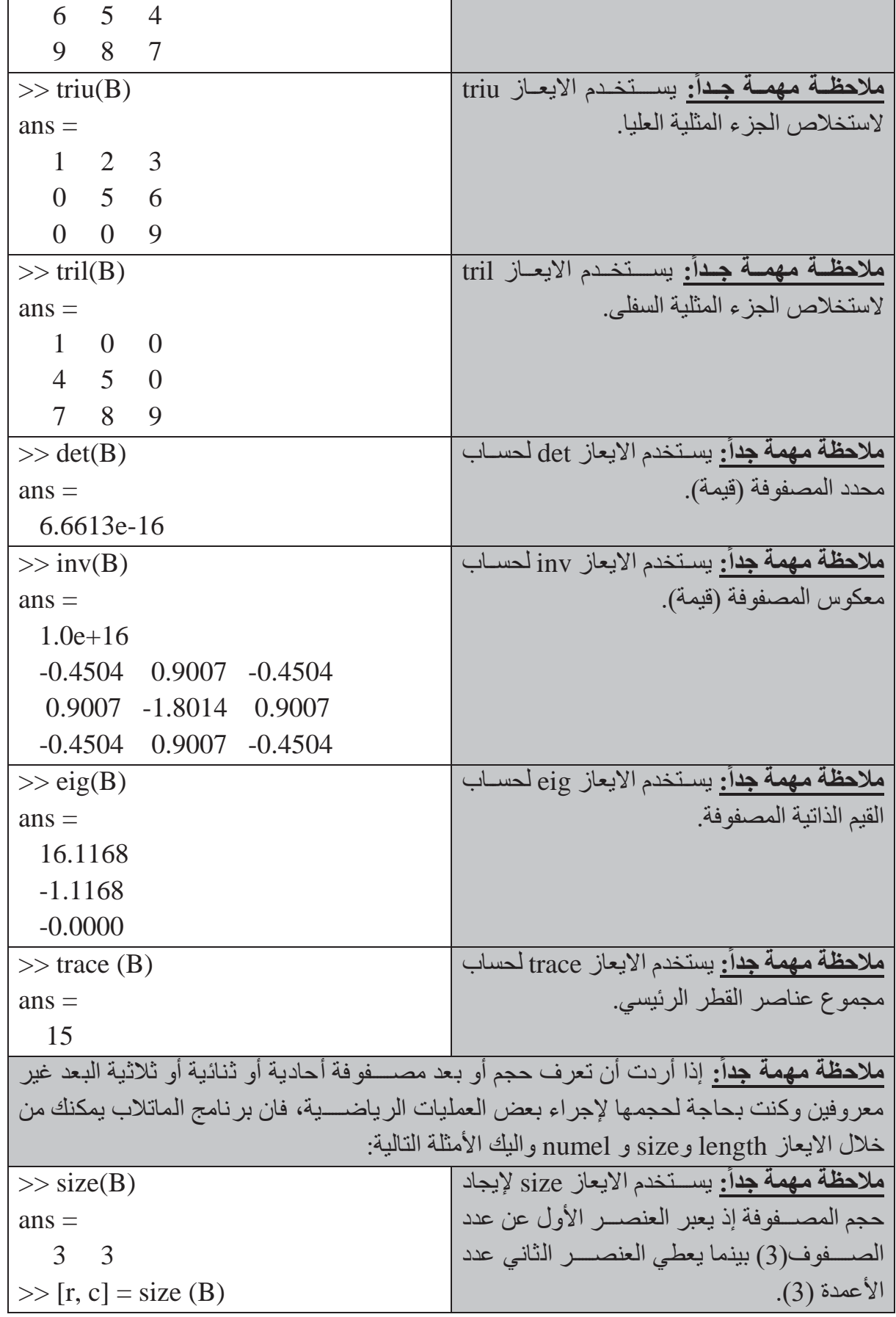

### **MATLAB**

### **كليةالتربية للعلوم الصرفة**

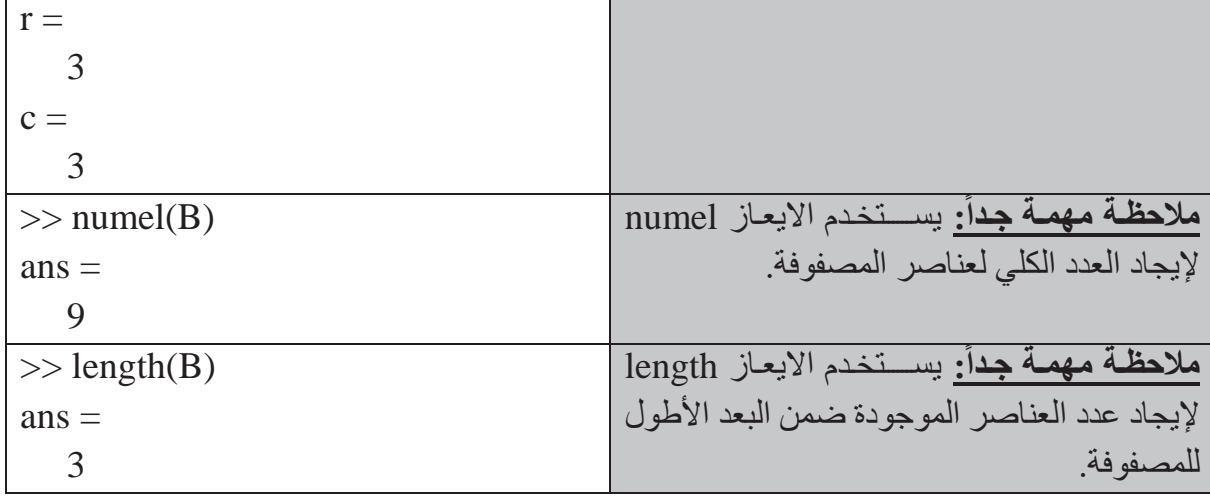

ملا**حظة مهمة:** هناك المصــفوفات المنطقية الناتجة عن العمليات المنطقية. كما يمكن أيضـــاً اســتخدام المصــفوفات المنطقية إذا كان حجمها مســاويا لحجم المصــفوفات المعنونة، ويتم في هذه الحالة الإبقاء على العناصر ذات القيمة (1) أي true وهي العناصر المحققة للشرط بينما يتجاهل العناصر (0) أي false وهي العناصر غير المحققة الشرط. ولنأخذ المثال التالي:

**مثال (4):**

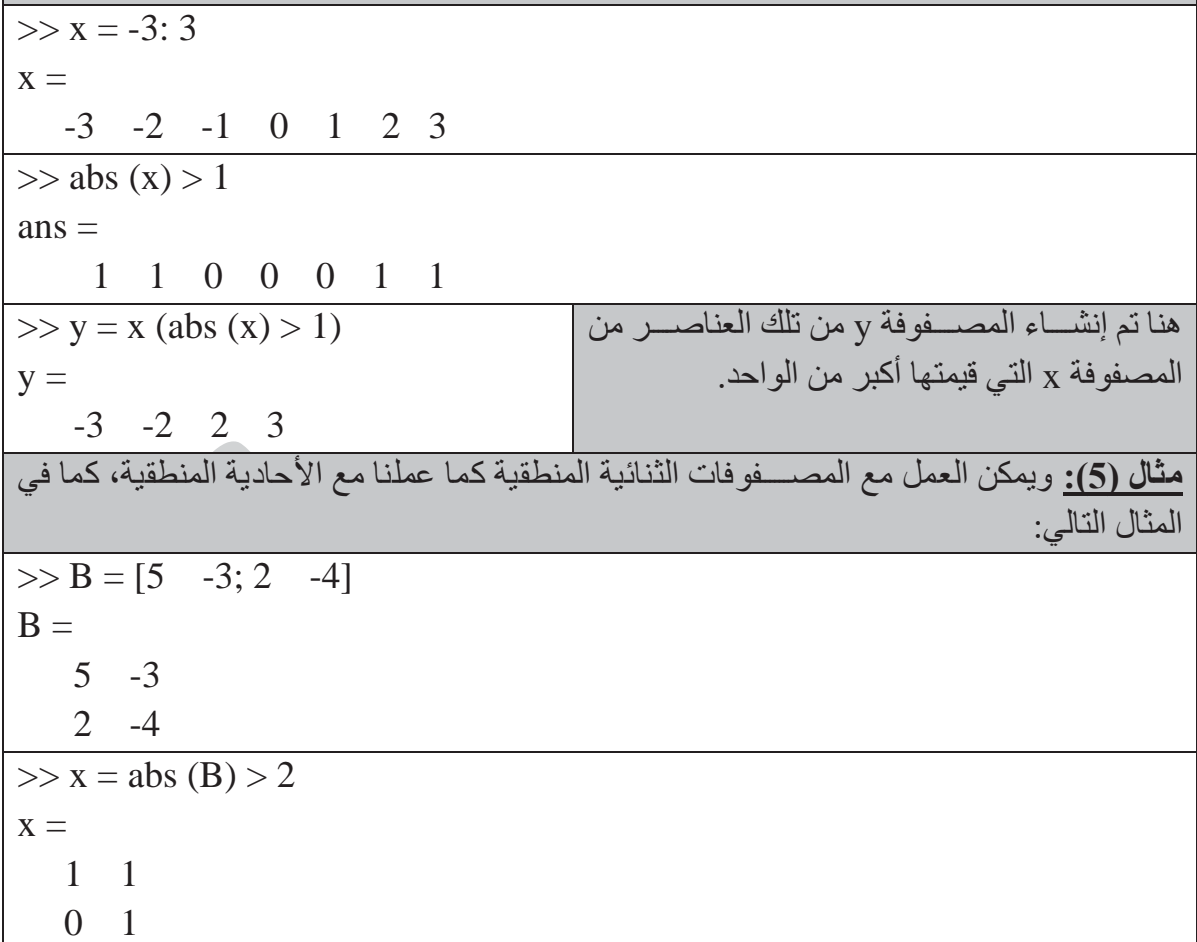

**كليةالتربية للعلوم الصرفة MATLAB**

### **سابعا: العمليات الحسابية بين المصفوفة والعدد المفرد: ً**

تجري العديد من العمليات الحسابية كعملية الإضافة والطرح والضرب والقسمة بين العدد المفرد وبين جميع عناصر المصفوفة.

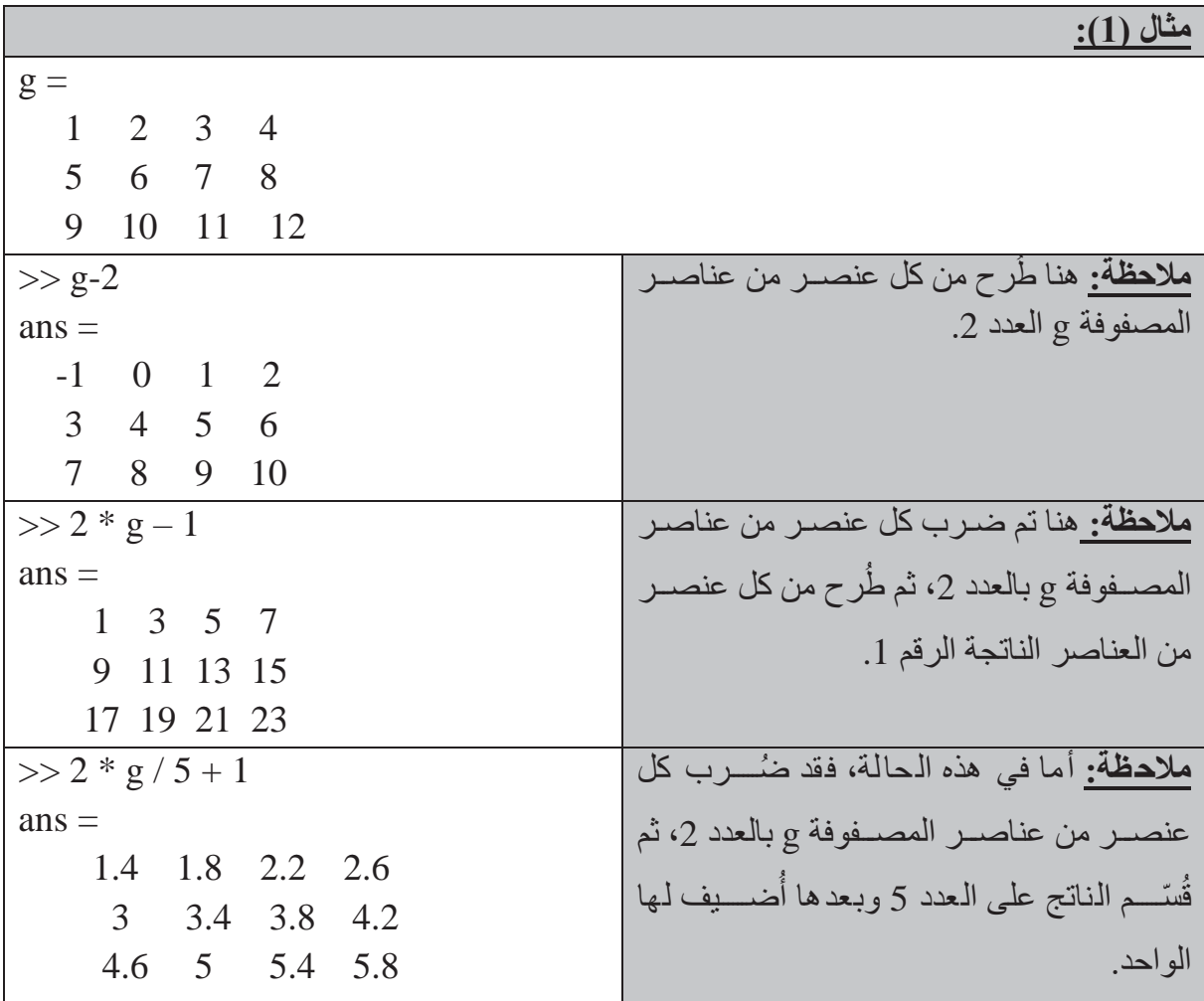

### **ثامنا: العمليات الحسابية بين المصفوفات: ً**

لا تعتبر العمليات الحســابية بين المصـــفوفات بســبطة تماماً مثل العمليات الحســابية المجراة بين المصـفوفات والأعداد المفردة. وبشكل أوضح، فالعمليات الحسـابية المجراة بين مصـفوفات مختلفة الأبعاد والحجوم تعد عمليات صـعبة التحديد، وتعد العمليات الحسـابية على المصـفوفات متسـاوية الأبعاد من جمع وطرح وضرب وقسمة من العمليات الأساسية في لغة الماتلاب واليك الأمثلة التالية:

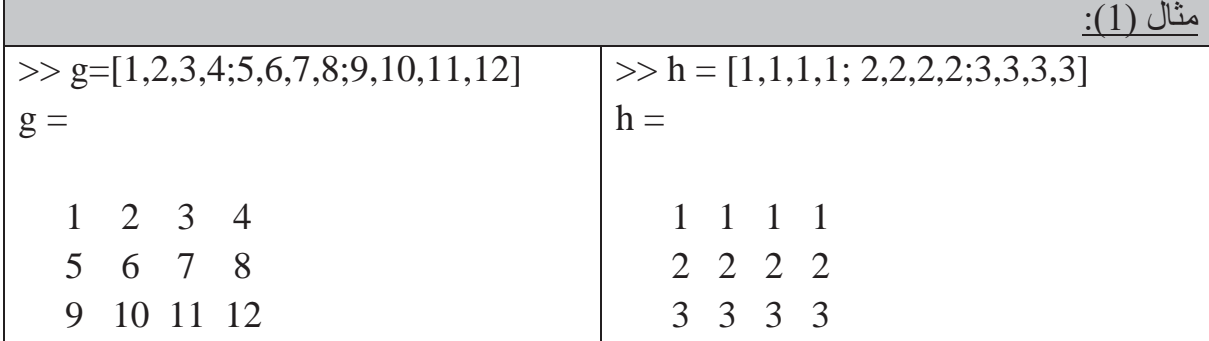

### **MATLAB**

**كليةالتربية للعلوم الصرفة**

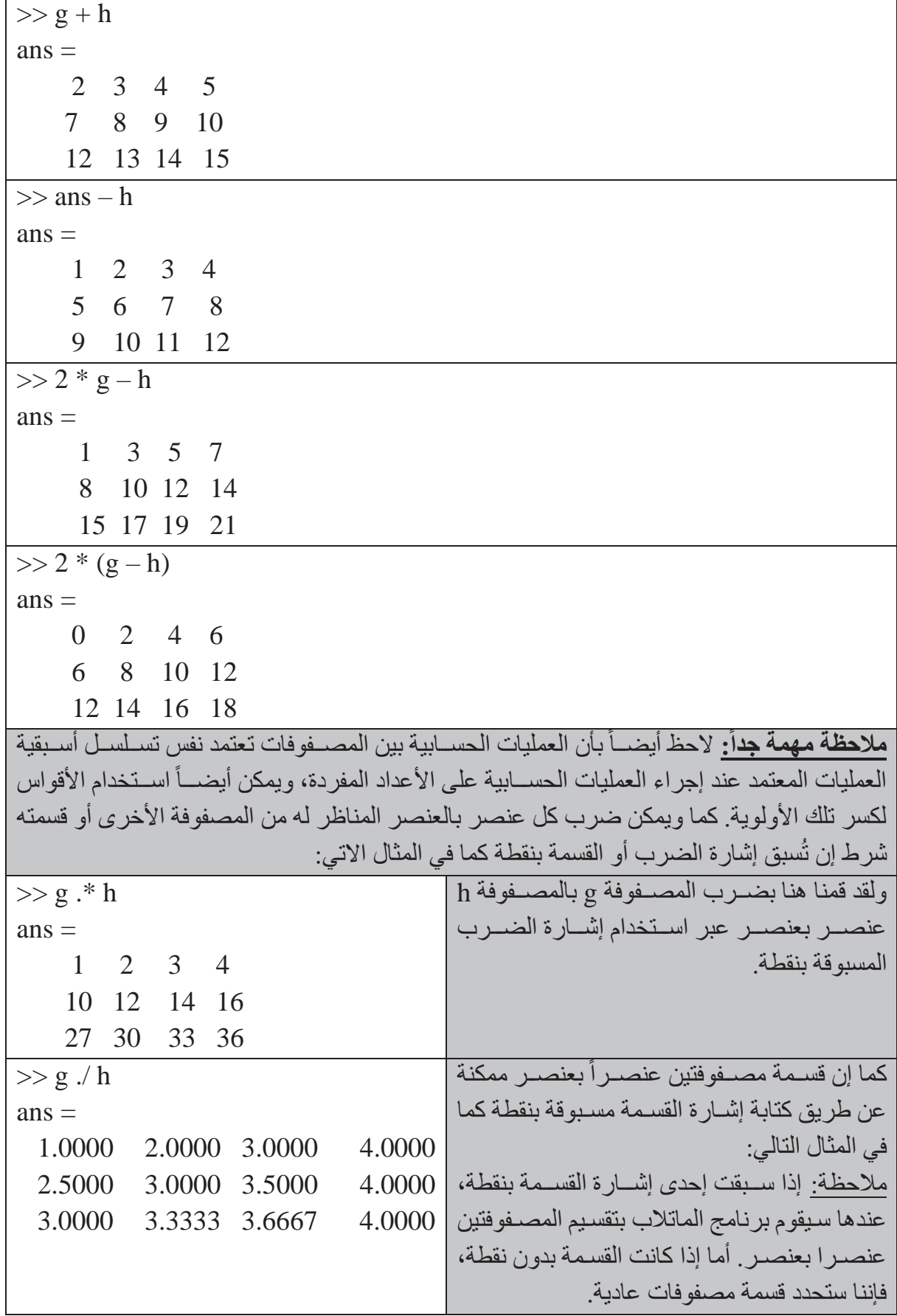

### **MATLAB**

**جامعة البصرة**

**كليةالتربية للعلوم الصرفة**

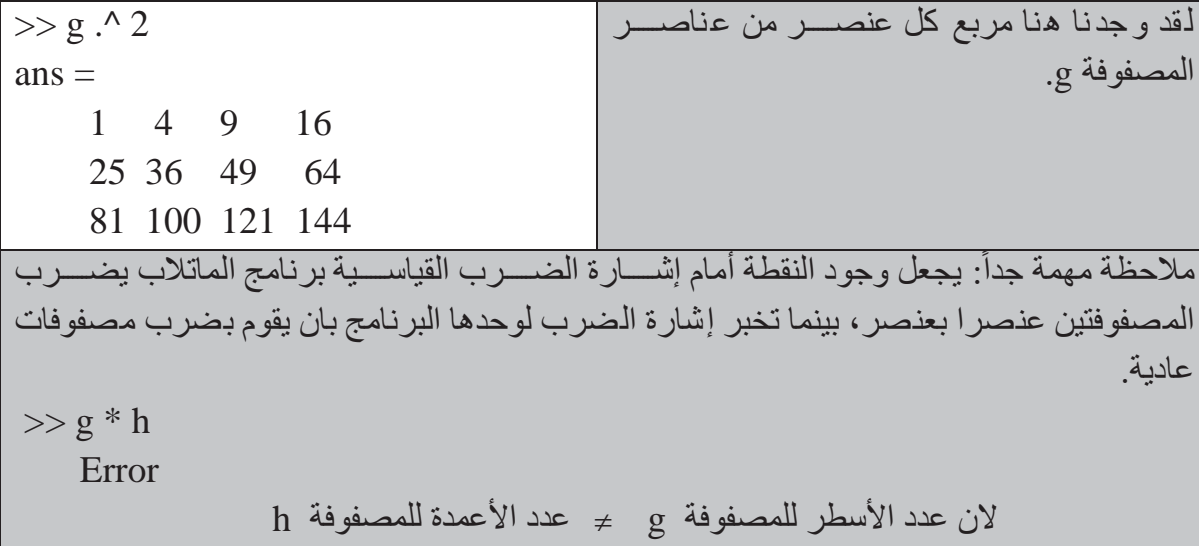

**تاسعا: البحث عن مصفوفة جزئية: ً**

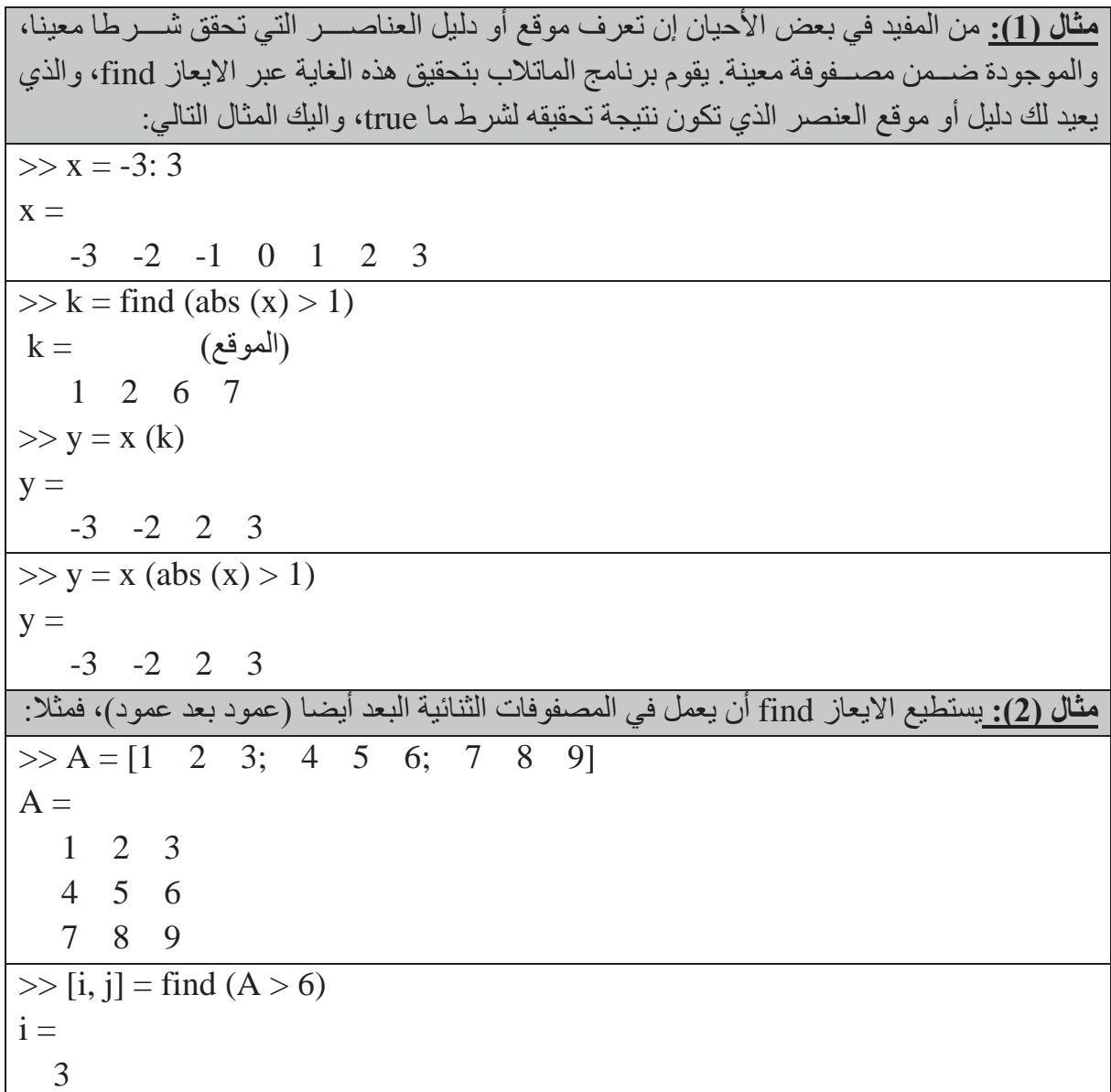

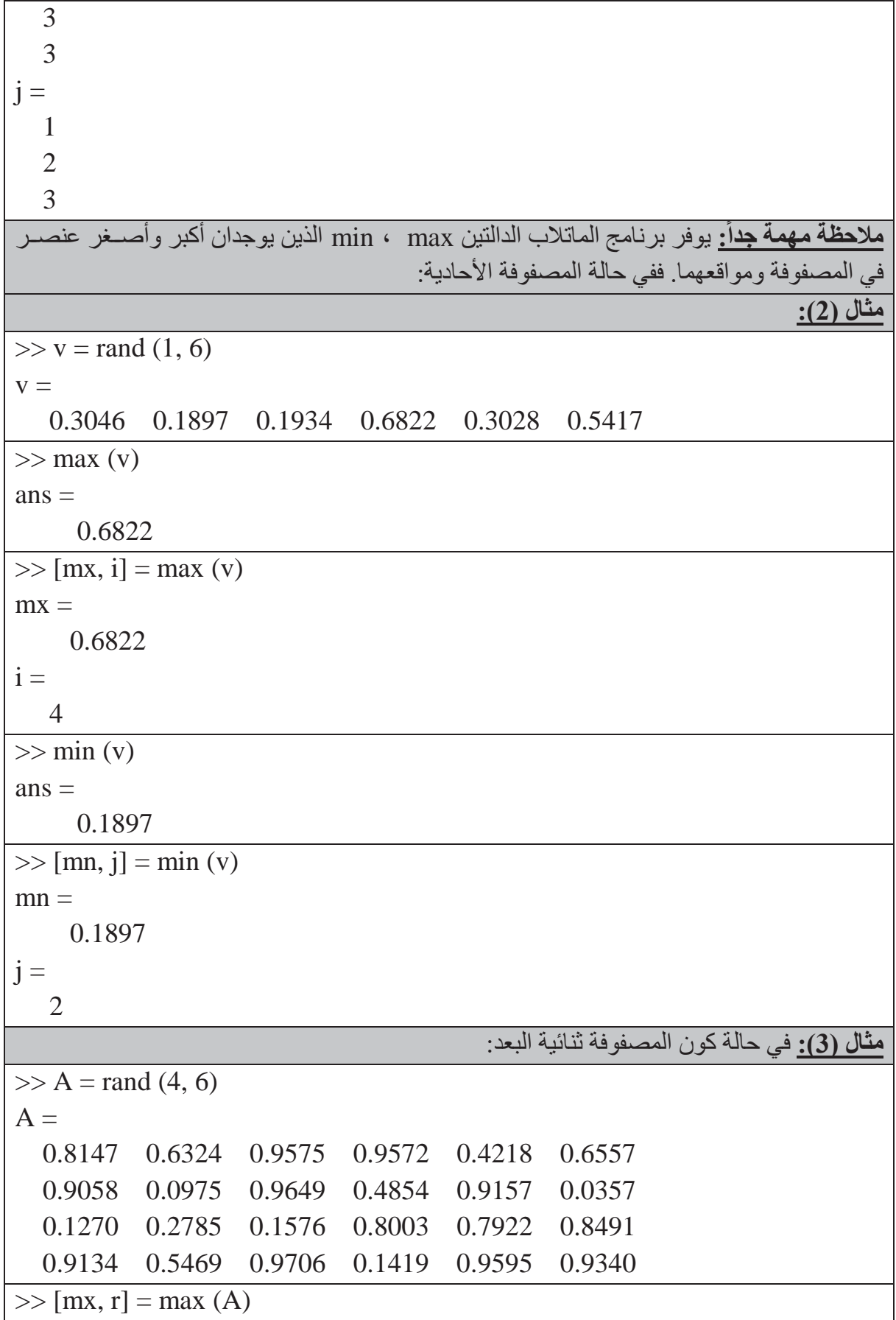

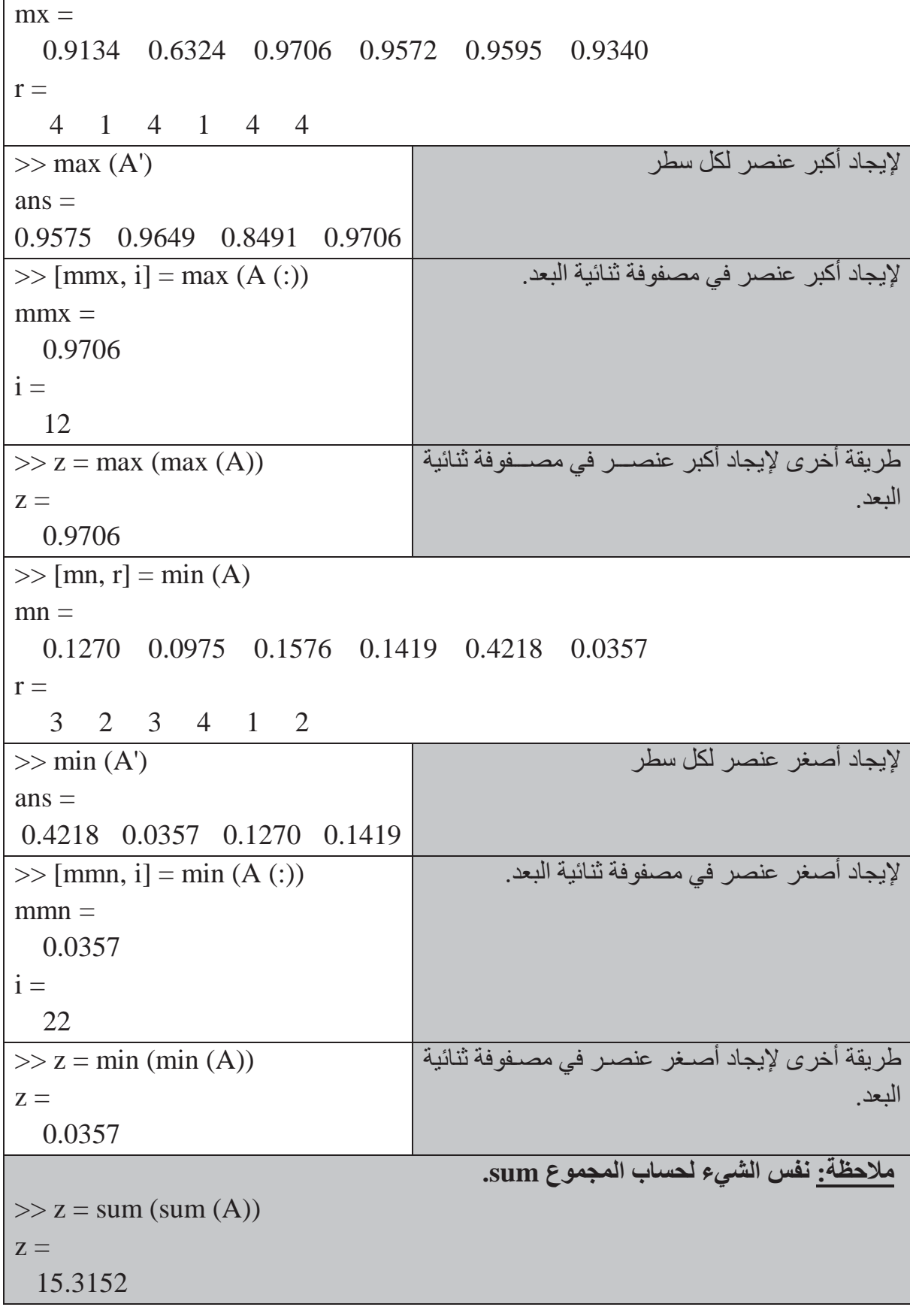

**كليةالتربية للعلوم الصرف<sup>ة</sup> MATLAB**

**جامعة البصرة**

## **جمل الإدخال والإخراج والجمل الشرطية**

## **: أولا جمل الإدخال:** هناك عدة صيغ للإدخال بالإضافة إلى عملية التنسيب منها **الايعاز input: ً**

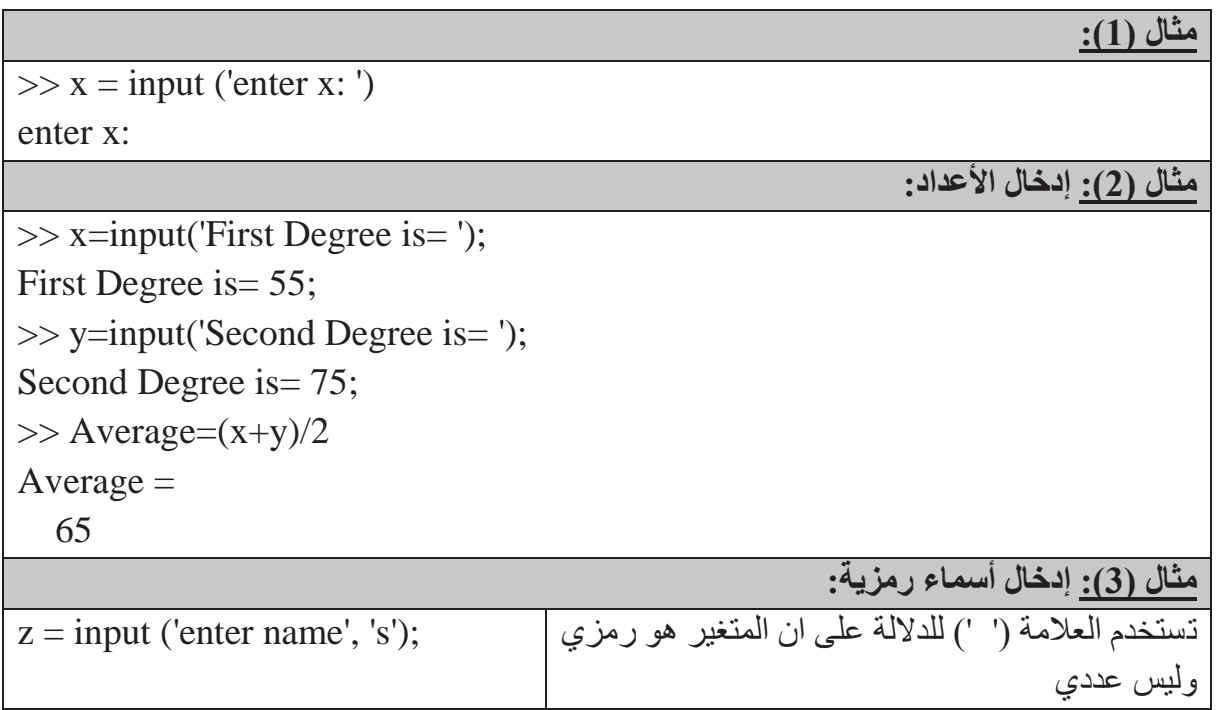

## **: ثانيا جمل الإخراج:** هناك عدة صيغ للإخراج منها: **ً**

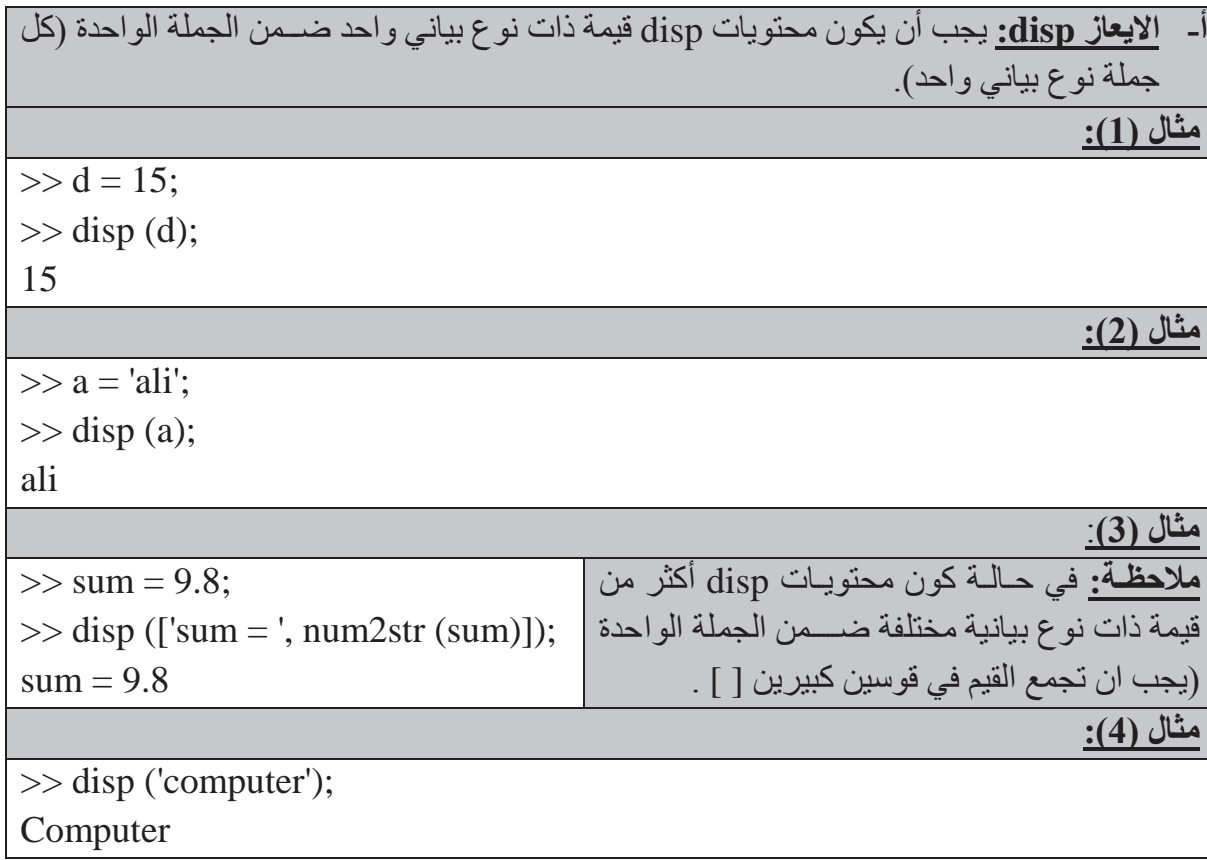

## **كليةالتربية للعلوم الصرف<sup>ة</sup> MATLAB**

 $\Gamma$ 

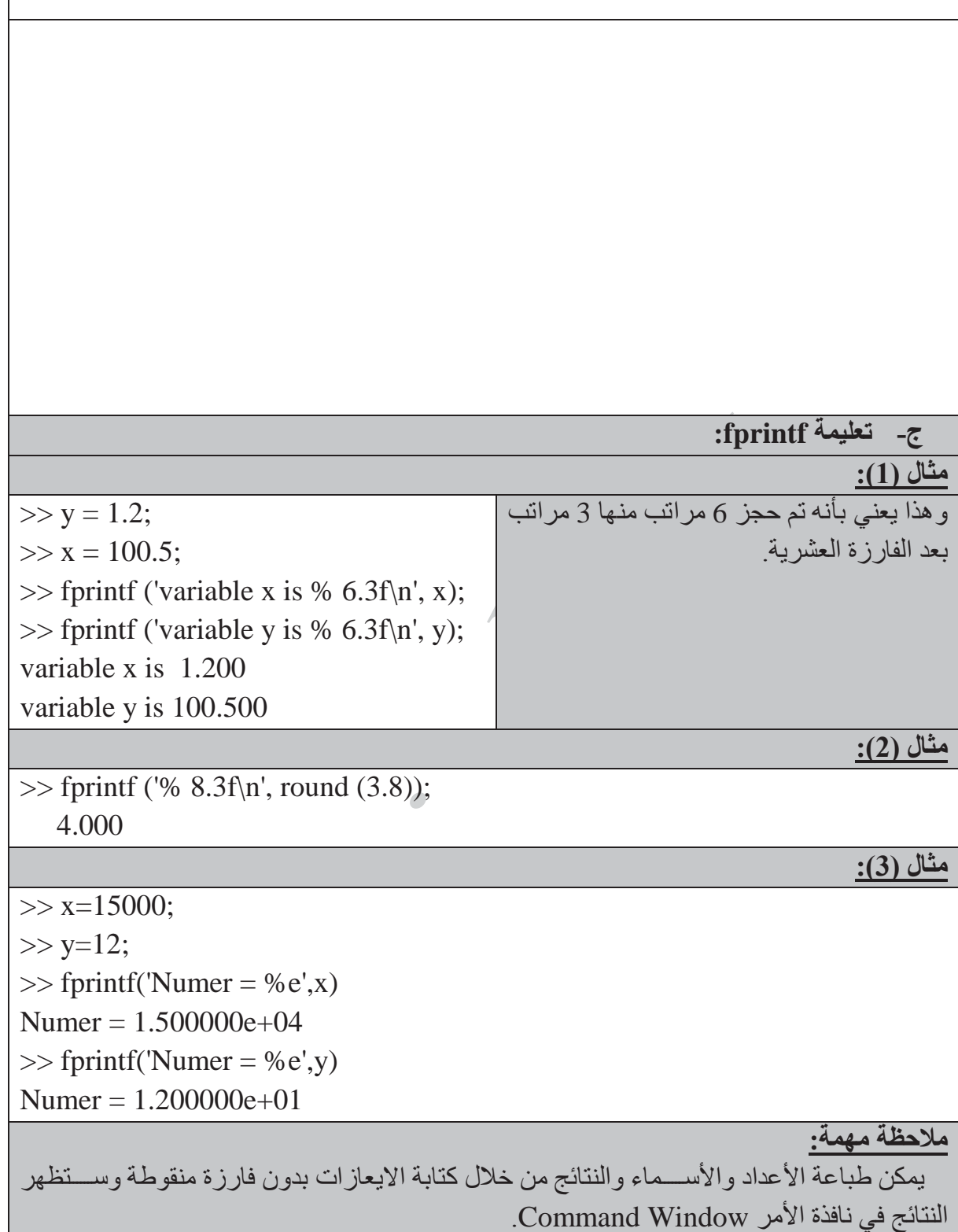

## **كليةالتربية للعلوم الصرف<sup>ة</sup> MATLAB**

### **الجمل الشرطية**

يدعم برنامج الماتلاب العمليات المنطقية والمقارنة مثلما يدعم العمليات الرياضѧѧѧѧѧية، **وتهدف** العمليات والمعاملات المنطقية الحصول على أجوبة للأسئلة التي يجاب عنها بصح أو خطأ**(False/True (.** تعتبر لغة الماتلاب في تعاملها مع جميع التعابير المنطقية وعمليات المقارنة إن أي عدد غير صـــفري هو **True** ويعتبر الصفر **False**، كما ويكون إخراج جميع التعابير المنطقية وعمليات المقارنة عبارة عن مصفوفات منطقية تحوي العدد **واحد** من اجل **True** والعدد **صفر** من اجل **False**. وتعتبر المصفوفات المنطقية نوعاً خاصاً من المصفوفات العددية، كما يمكن عنونة المصفوفة المنطقية بنفس طريقة عنونة باقي المصفوفات التي استخدمها سابقاً ضمن التعابير العددية

## **: أولا معاملات المقارنة: Operators Relational ً**

تتضمن معاملات المقارنة كل الإشارات المقارنة الشائعة والمدرجة في الجدول التالي:

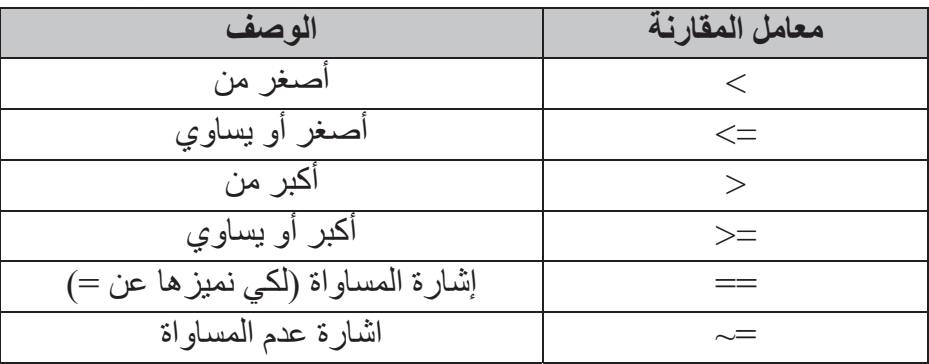

**مثال (1):** يمكن اسѧѧѧѧتخدام معاملات المقارنة للمقارنة بين مصѧѧѧѧفوفتين لها نفس الحجم، أو للمقارنة بين مصــــفوفة و عدد مفرد وتتم هذه الحالة مقارنة كل عنصــــر من المصــــفوفة مع العدد المفرد، وتكون المصفوفة الناتجة بنفس حجم المصفوفة التي تمت مقارنتها كما يبينه المثال التالي:  $\gg$  a = 1; b = 5;  $\gg$  x = a  $>$  b  $X =$  0 **ملاحظة:** لقد أو جدنا العناصـر من A التي هي أكبر من ،4 وتظهر الاصفار في المصفوفة الناتجة في مواقع العناصـــر عندما 4 ${\rm A}\leq{\rm A}$ ، بينما يظهر الرقم 1 عندما 4 < A.  $\Rightarrow$  A = 1: 9, B = 9 - A  $A =$  1 2 3 4 5 6 7 8 9  $B =$  8 7 6 5 4 3 2 1 0  $\gg$  tf = A  $>$  4  $tf =$  0 0 0 0 1 1 1 1 1 لقد تم هنا إيجاد عناصــــــر A التي تســــــاوي العناصر في المصفوفة B.  $\gg$  tf = (A = B)  $tf = 0 0 0 0 0 0 0 0 0 0$ 

# **كليةالتربية للعلوم الصرف<sup>ة</sup> MATLAB**

**:ً ملاحظة مهمة جدا** لاحظ بان الإشѧѧѧѧارتين (=) و (==) تعنيان شѧѧѧѧيئا ، حيث يقوم (==) بمقارنة متغيرين وتعيد العدد ًمختلفا واحد إذا كانا متسѧѧѧاويين وصѧѧѧفرا متسѧѧѧاويين، بينما تسѧѧѧتخدم (=) لإسѧѧѧناد إخراج العملية إلى ً إذا لم يكونا متغير. ً (في مثال (1): لتوليد مصѧѧفوفة أحادية منطقية عناصѧѧرها واحدات (في حالة X أكبر من Y (واصѧѧفارا حالة X أصغر من أو تساوي Y(. >> X= [10 17 22 0 7 3 2]; >> Y= 7; >> y = (X > Y) y = 1 1 1 0 0 0 0 ً (في مثال (2): لتوليد مصѧѧѧفوفة أحادية عناصѧѧѧرها نفس العناصѧѧѧر (في حالة X أكبر من Y (واصѧѧѧفارا حالة X أصغر من أو تساوي Y(. >> z = X.\* (X>Y) z = 10 17 22 0 0 0 0

## **: ثانيا المعاملات المنطقية (العوامل المنطقية) :Operators Logical ً**

 توفر المعاملات المنطقية طريقة لدمج أو نفي تعابير المقارنة، ويظهر الجدول التالي المعاملات المنطقية الموجودة في لغة الماتلاب:

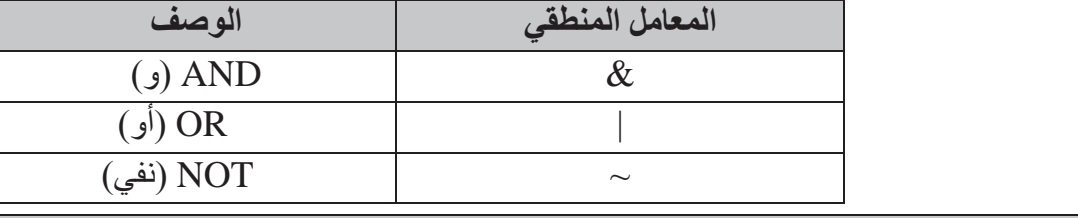

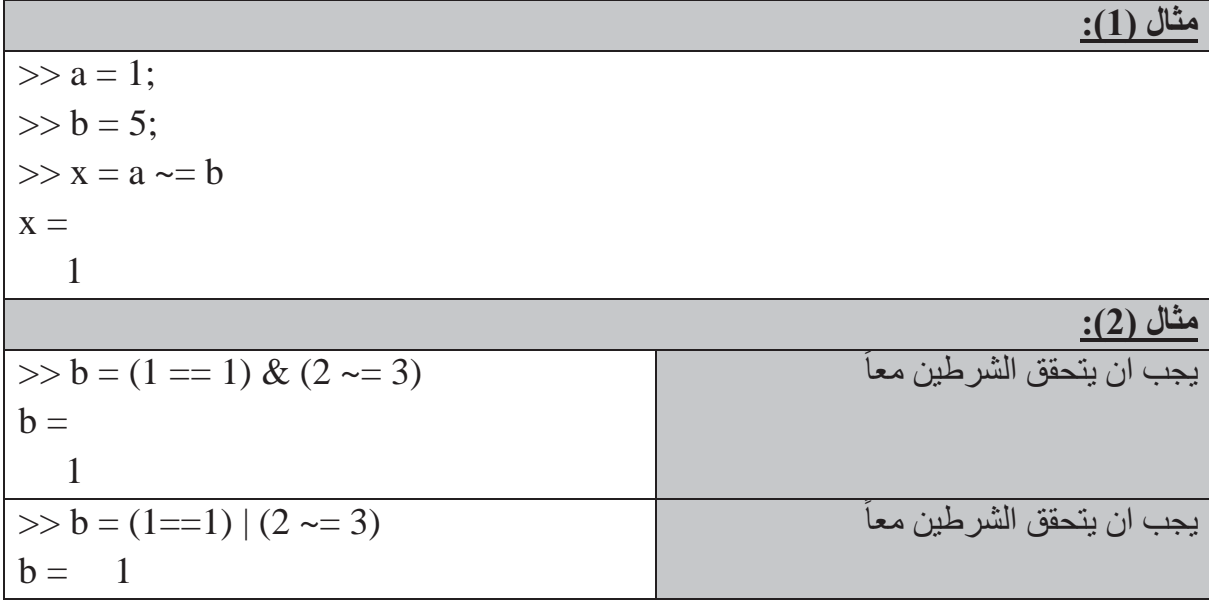

# **كليةالتربية للعلوم الصرف<sup>ة</sup> MATLAB**

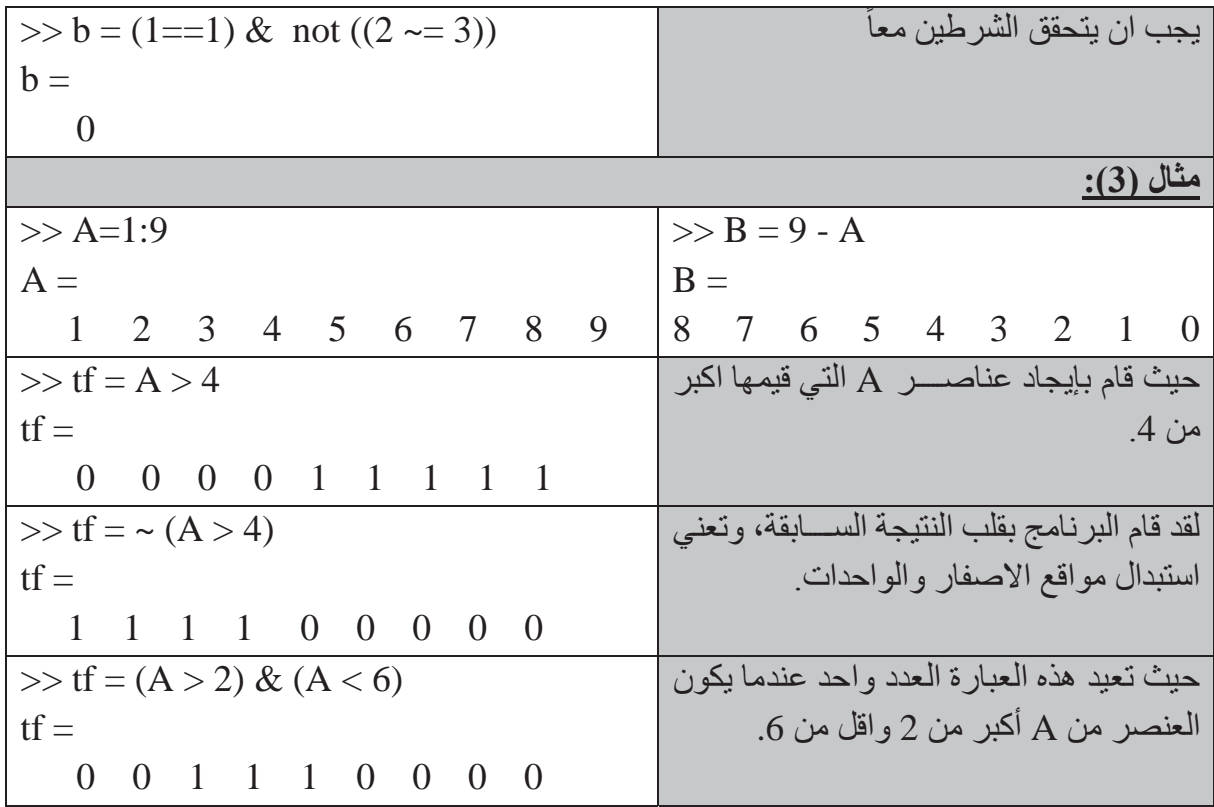

### **الثا أسبقية المعامل: ً <sup>ث</sup> :**

يقوم برنامج الماتلاب بإيجاد قيمة تعبير مسـتندأ إلى مجموعة من القواعد الناظمة لأسـبقية المعامل، |وتحســب المعاملات ذات الأســـبقية العليا قبل المعاملات ذات الأســـبقية الدنيا، وتقيم المعاملات ذات | |الأسـبقية المتسـاوية من اليسـار إلى اليمين. ويشـرح الجدول التالي قواعد أسـبقية المعامل التي يعتمدها| البرامج.

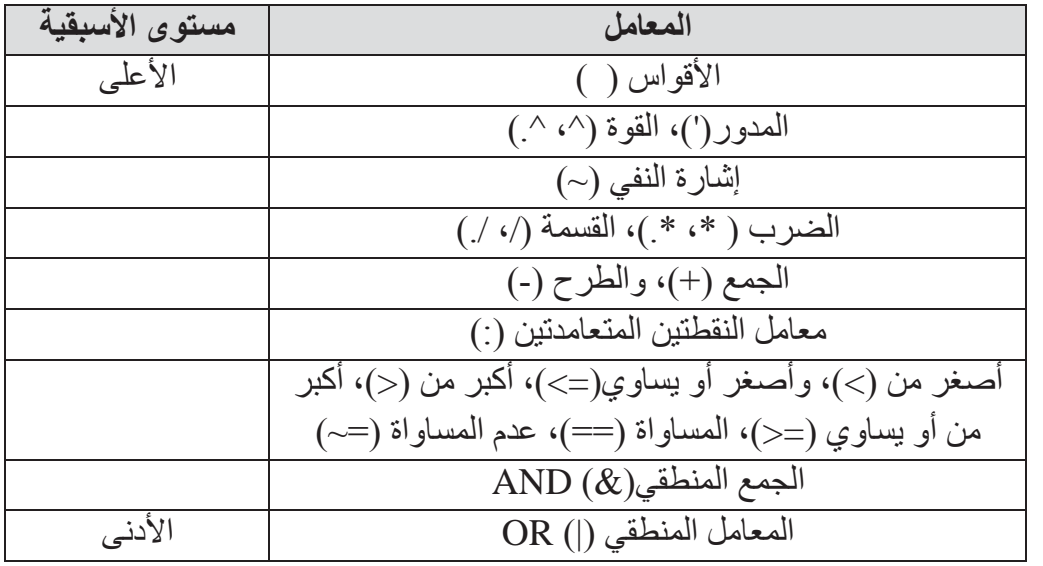

**كليةالتربية للعلوم الصرف<sup>ة</sup> MATLAB**

### **ابعا الصيغة** END-ELSE-IF**: ً <sup>ر</sup> :**

قد نحتاج إلى حسـاب مجموعة من أوامر اسـتناداً إلى إخراج ناتج عن اختبار شـرطي. وينفذ هذا الايعاز في لغة الماتلاب عبر استخدام الصيغة **end-else-if** وكما يلي:

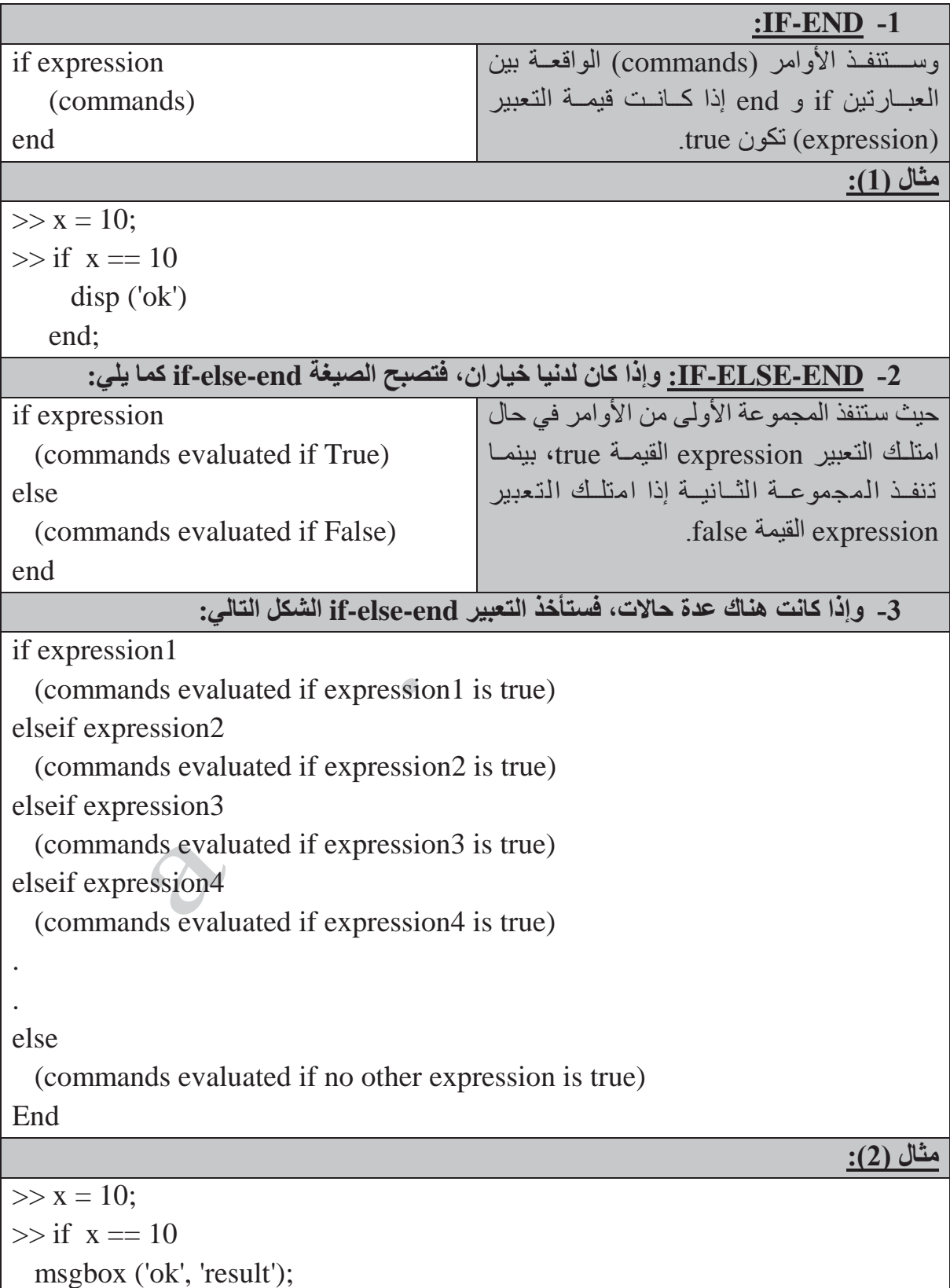

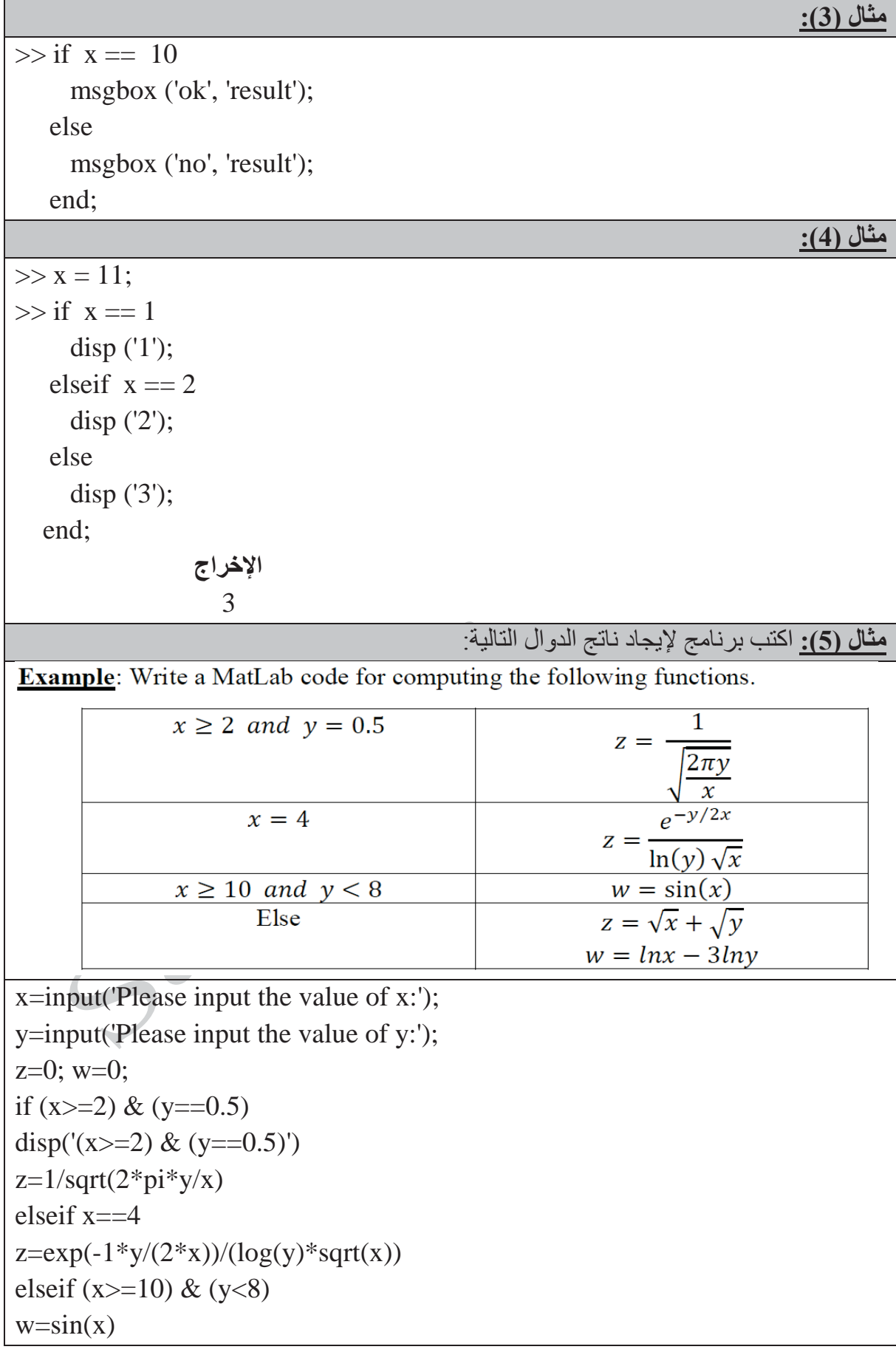

## **كليةالتربية للعلوم الصرف<sup>ة</sup> MATLAB**

else  $z = sqrt(x) + sqrt(y)$  $w = log(x) - 3 * log(y)$ end

## **: ً** : SWITCH-CASE-OTHERWISE **الصيغة خامسا**

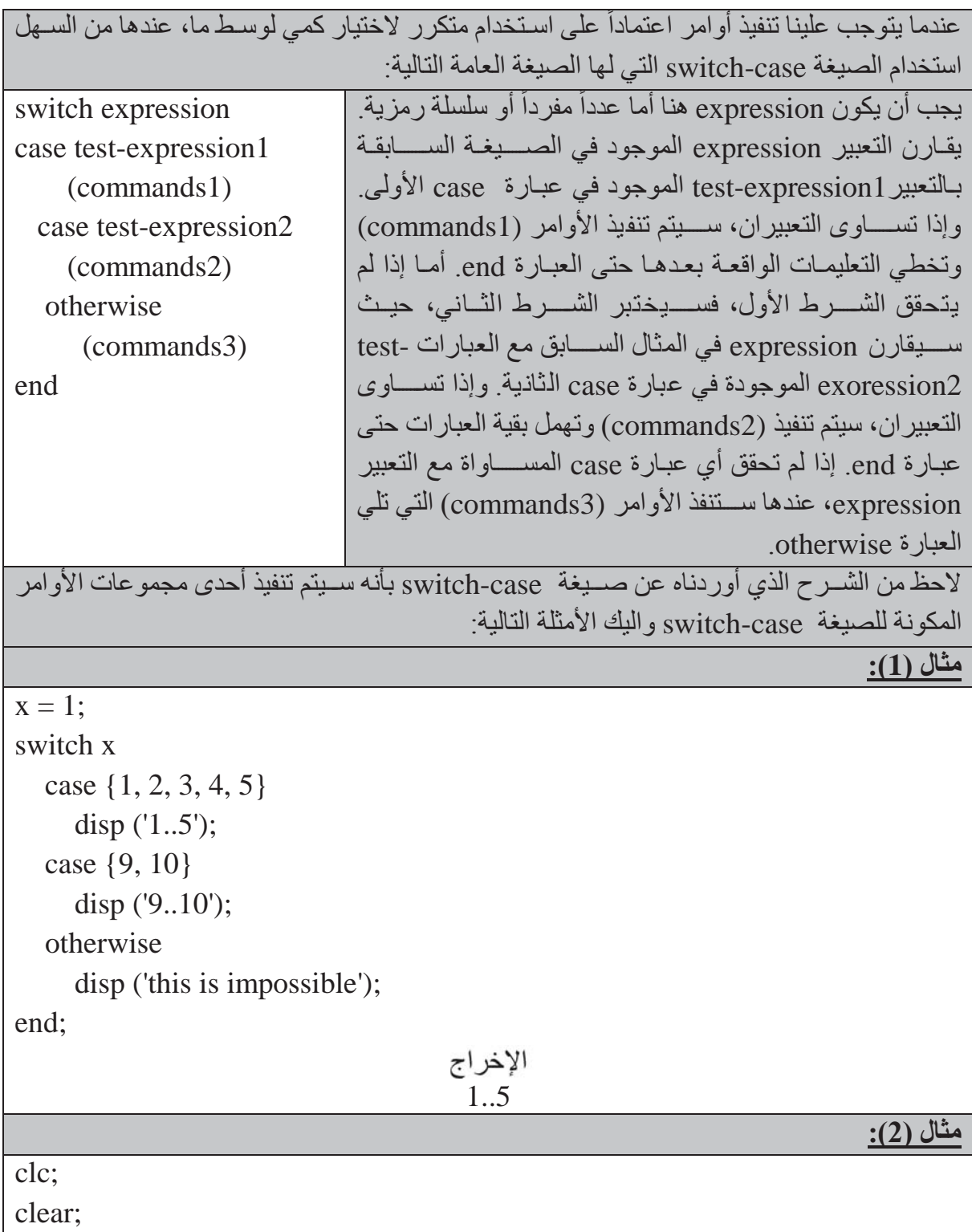

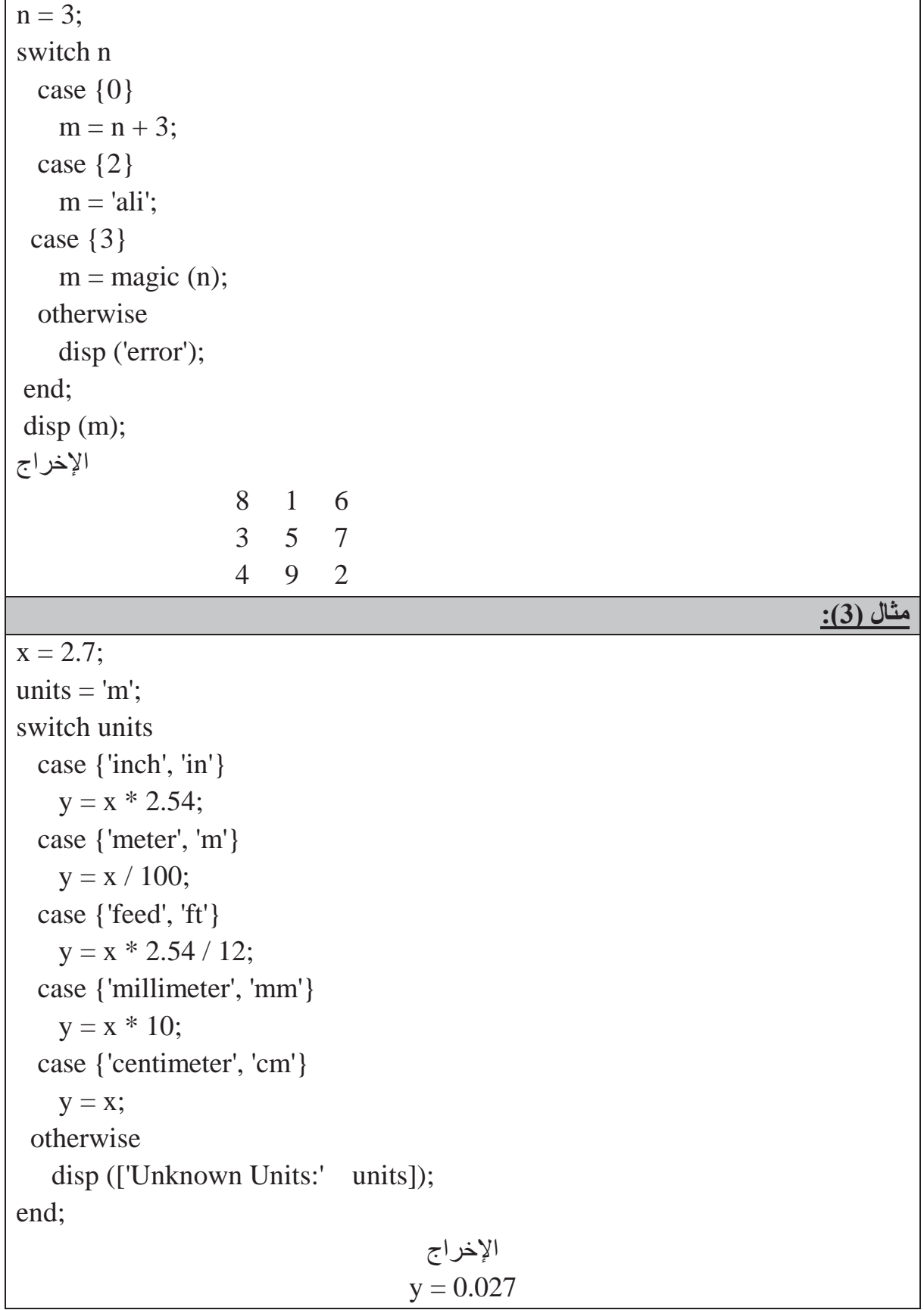

# **كليةالتربية للعلوم الصرف<sup>ة</sup> MATLAB**

# **جمل الدوران والتكرار**

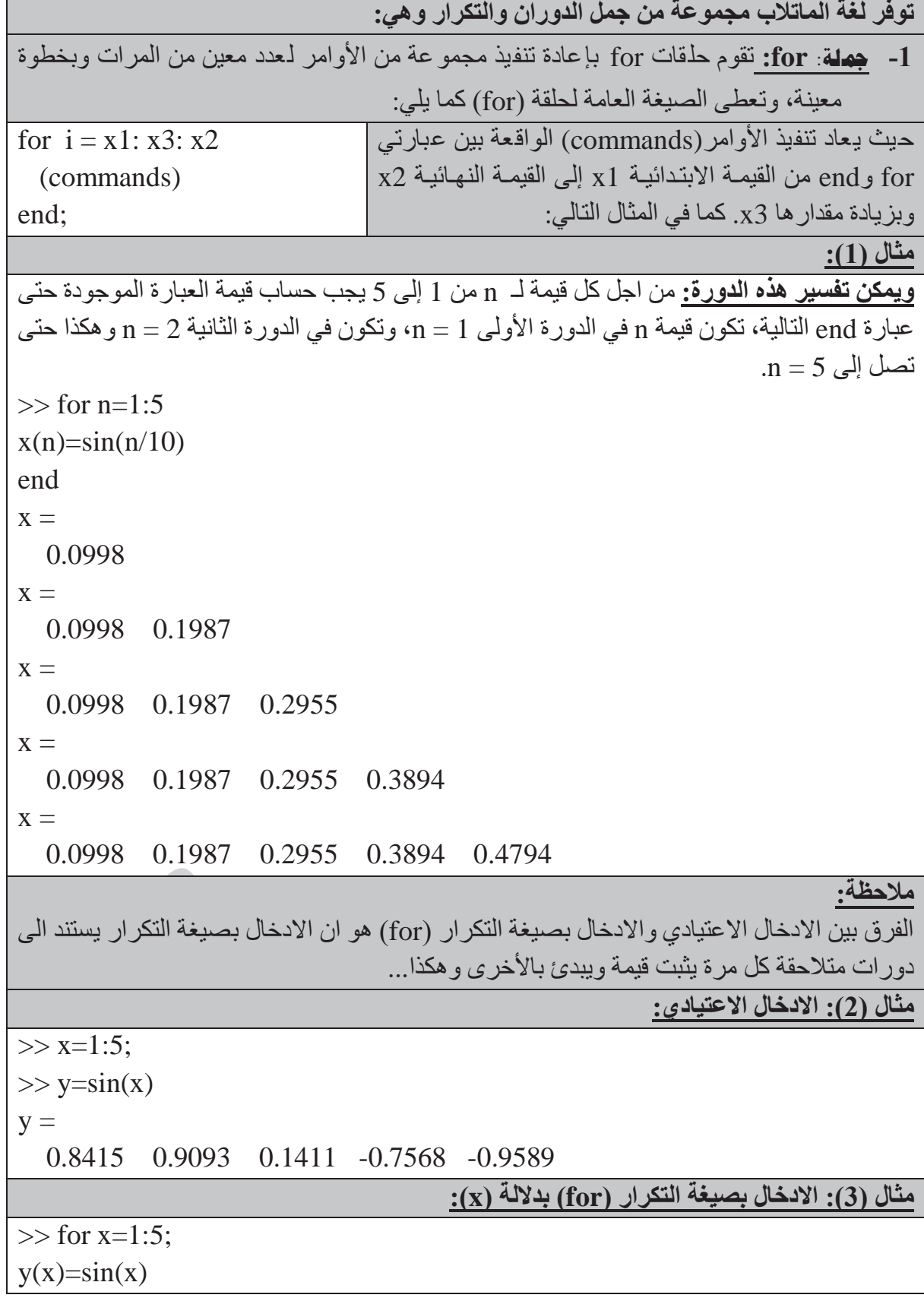

## **كليةالتربية للعلوم الصرف<sup>ة</sup> MATLAB**

end  $y =$  0.8415  $y =$  0.8415 0.9093  $y =$  0.8415 0.9093 0.1411  $y =$  0.8415 0.9093 0.1411 -0.7568  $y =$  0.8415 0.9093 0.1411 -0.7568 -0.9589 **مثال (4): الادخال بصيغة التكرار (for (فقط**  $>>$  for  $x=1:5$  $y=sin(x)$ end  $y =$  0.8415  $y =$  0.9093  $y =$  0.1411  $y =$  -0.7568  $y =$  -0.9589 **مثال (5): توليد 10 أعداد عشوائية قيمتها (1...10).** ســـــبأخذ متغير الحلقة n هنا قيماً عشوائية بين (1) و (10) معطاة بالمصفوفة array.  $\Rightarrow$  array = randperm (10)  $array =$  8 2 10 7 4 3 6 9 5 1  $\gg$  for  $n = \arctan$  $x (n) = \sin (n * pi / 10);$  end;  $>> x$  $x =$ 0.3090 0.5878 0.8090 0.9511 1.0000 0.9511 0.8090 0.5878 0.3090 0.0000

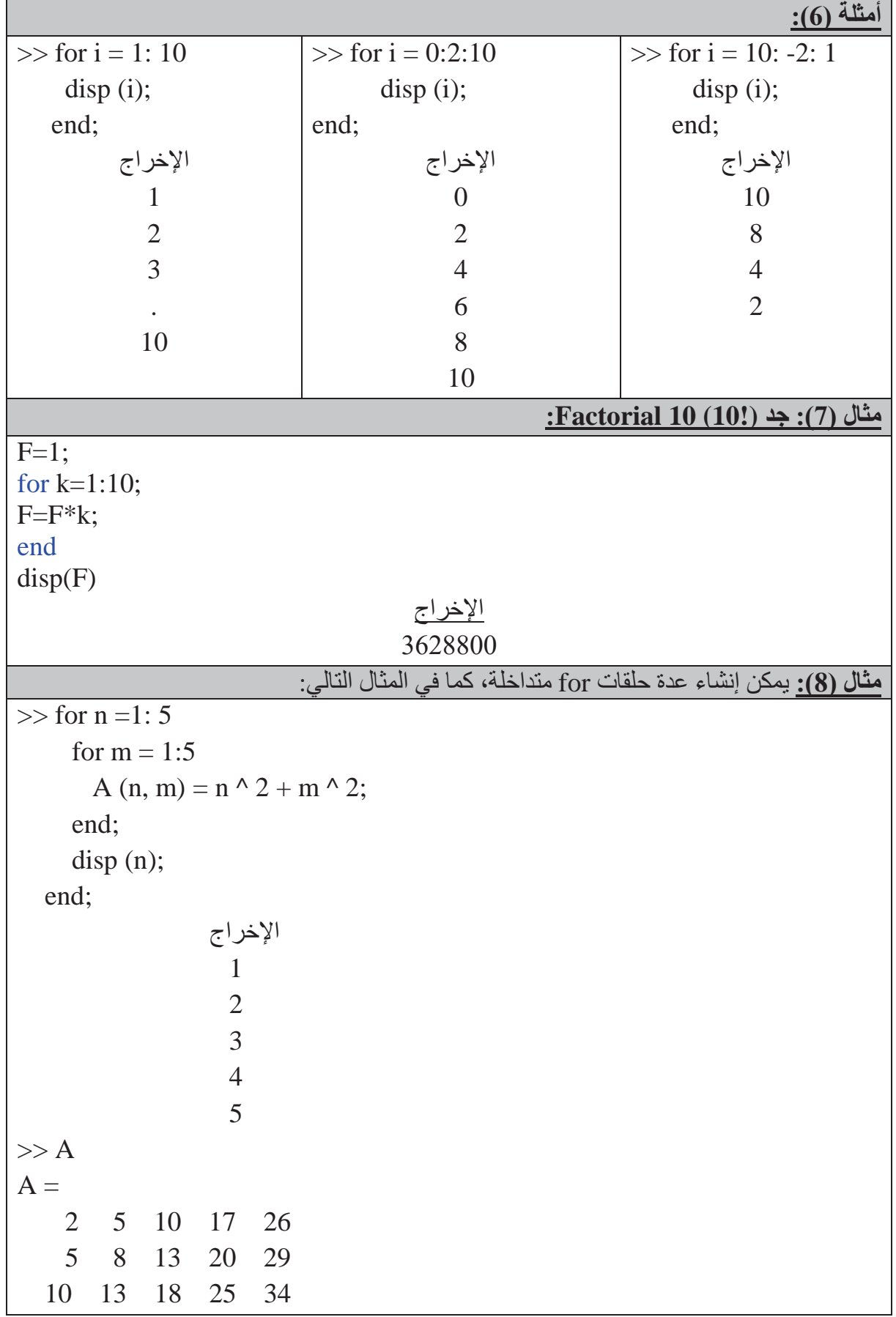

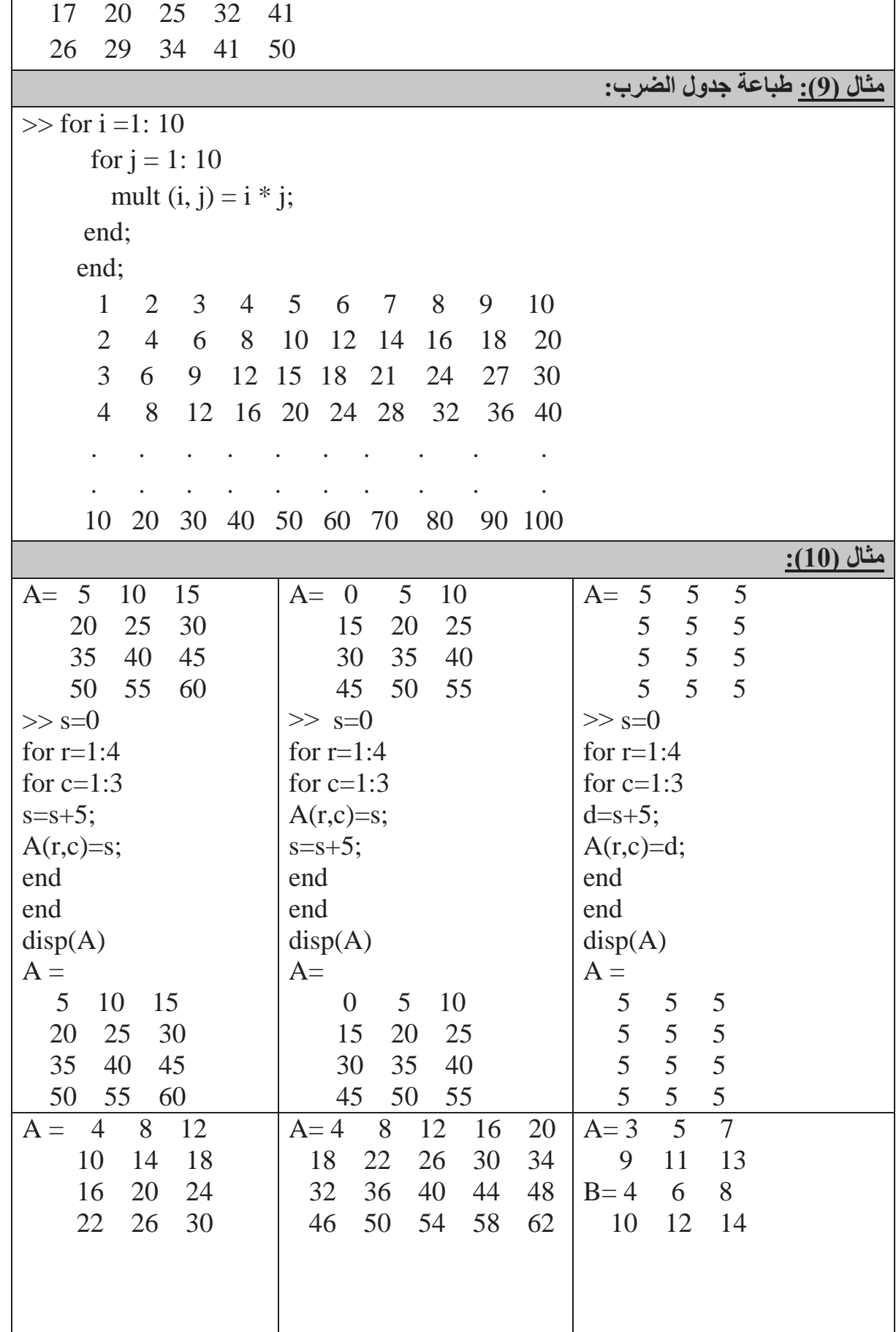